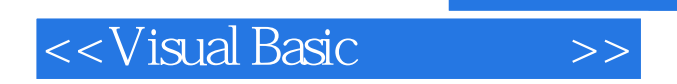

书名:<<Visual Basic程序设计>>

- 13 ISBN 9787302237310
- 10 ISBN 730223731X

出版时间:2011-2

页数:215

PDF

更多资源请访问:http://www.tushu007.com

, tushu007.com

## <<Visual Basic >>

## $,$  tushu007.com

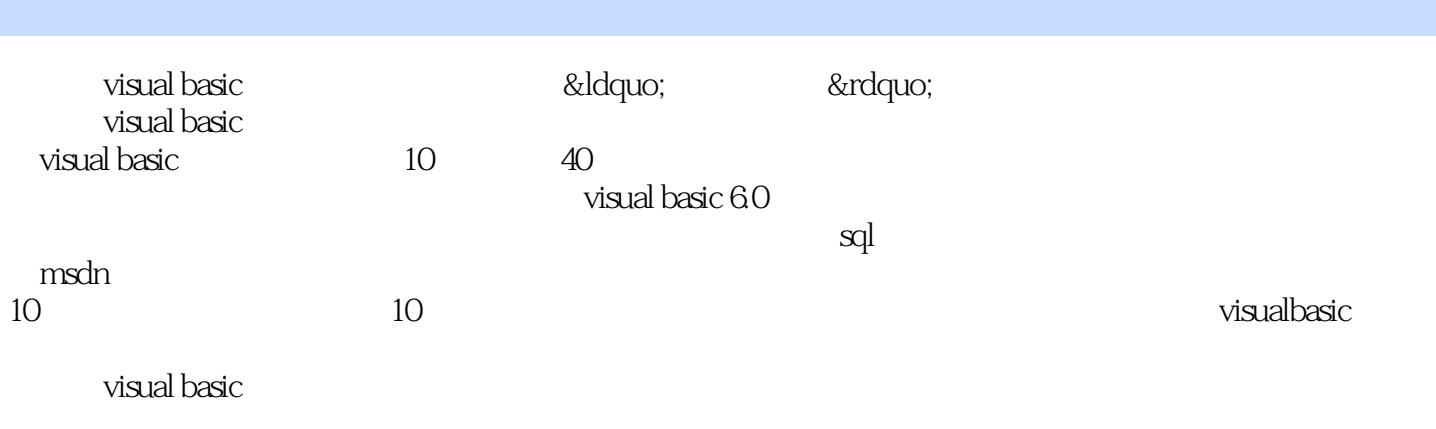

wisual basic  $\overline{\phantom{a}}$ 

 $,$  tushu007.com

<<Visual Basic

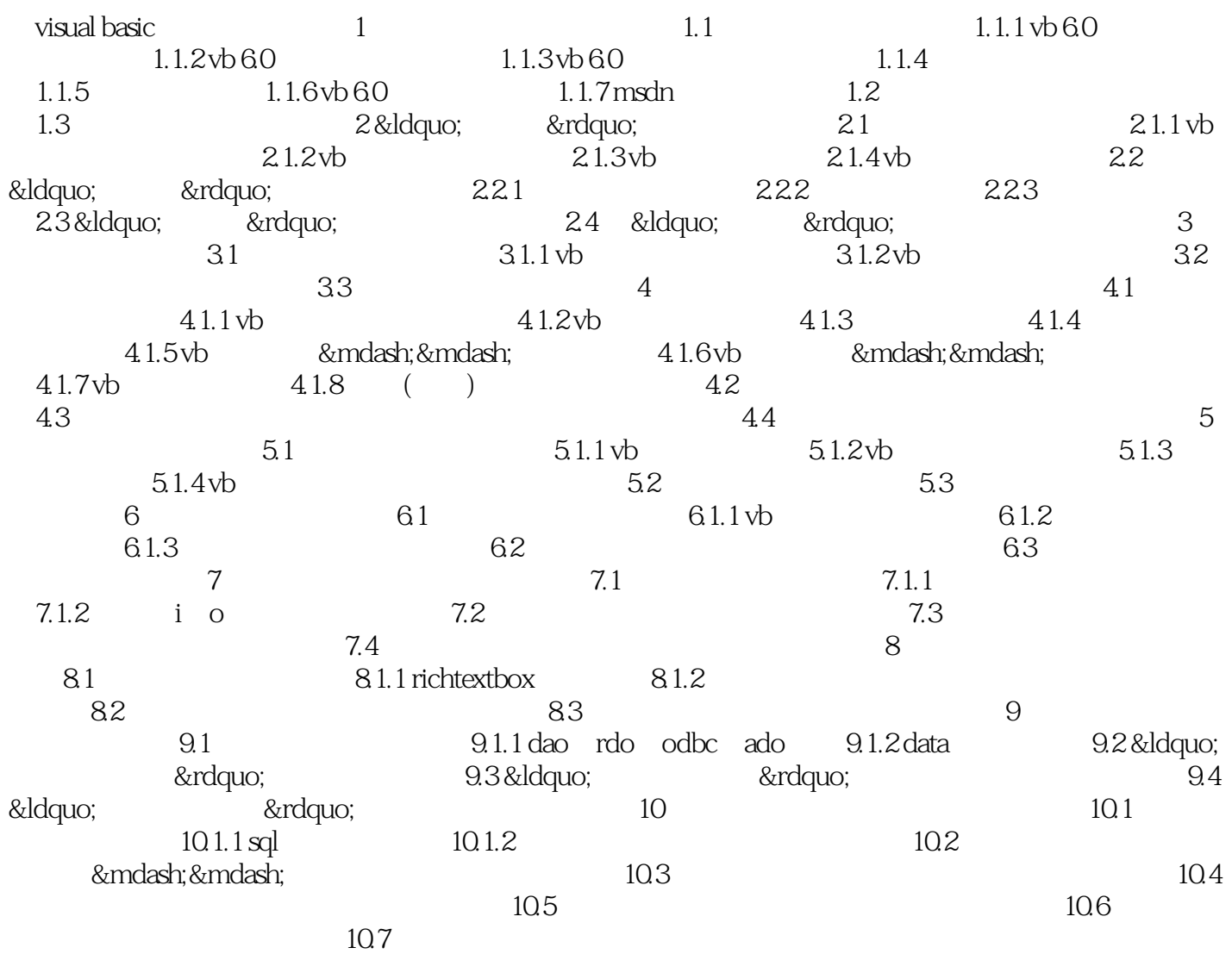

 $,$  tushu007.com

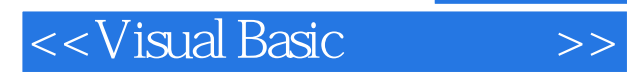

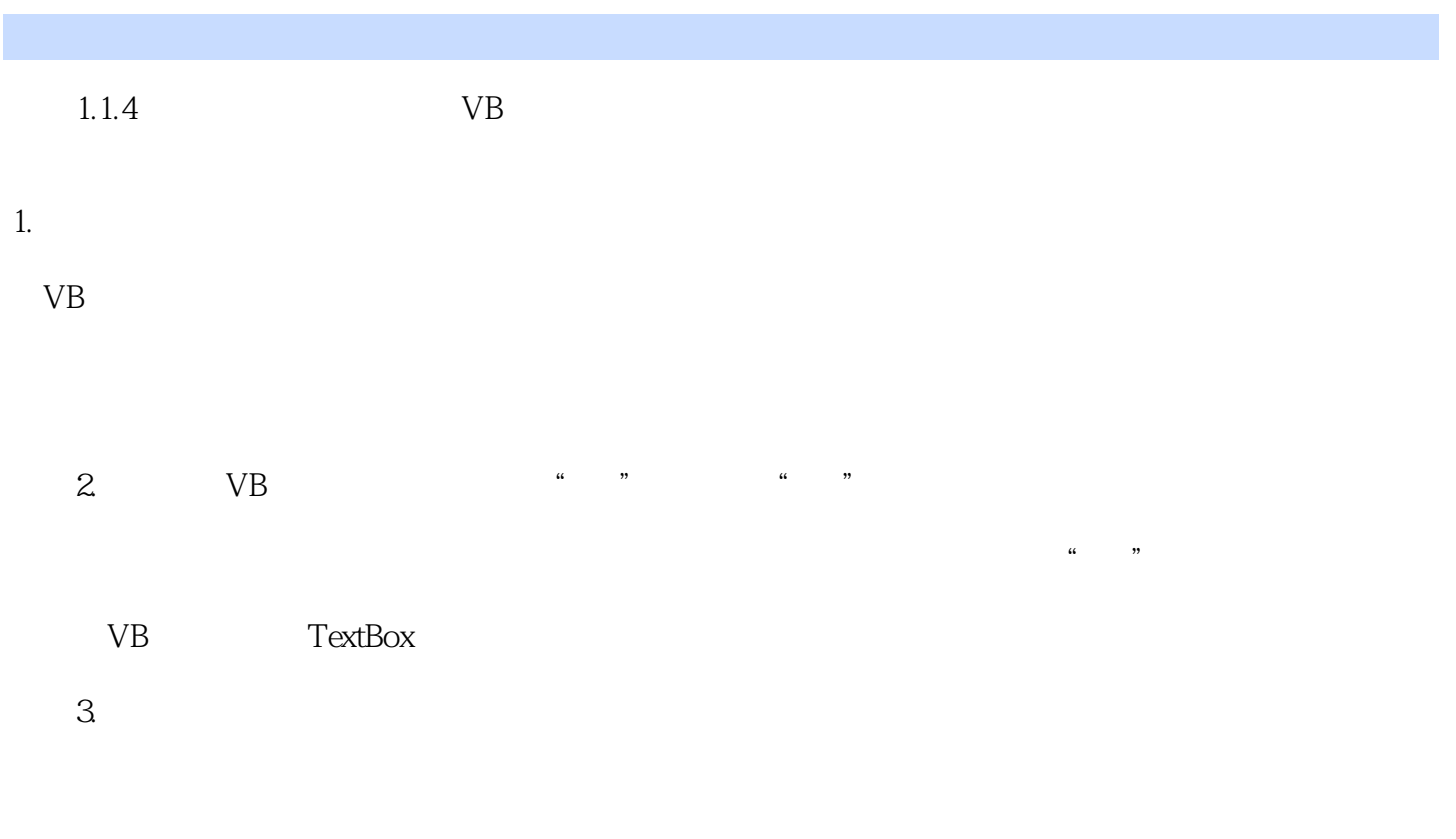

……

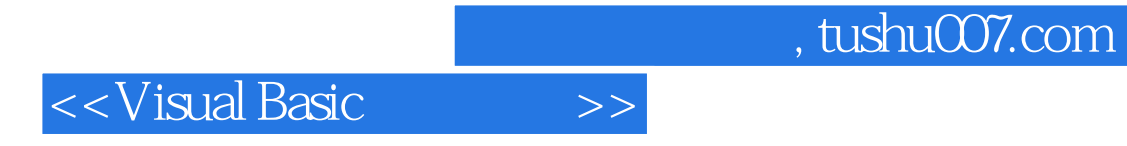

本站所提供下载的PDF图书仅提供预览和简介,请支持正版图书。

更多资源请访问:http://www.tushu007.com